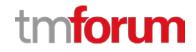

## **TM Forum Specification**

# Service Test Management API REST Specification

TMF653 Release 18.0.0 June 2018

| Latest Update: TM Forum Release 18.0.0 | Member Evaluation |
|----------------------------------------|-------------------|
| Version 2.1.1                          | IPR Mode: RAND    |

### NOTICE

Copyright © TM Forum 2018. All Rights Reserved.

This document and translations of it may be copied and furnished to others, and derivative works that comment on or otherwise explain it or assist in its implementation may be prepared, copied, published, and distributed, in whole or in part, without restriction of any kind, provided that the above copyright notice and this section are included on all such copies and derivative works. However, this document itself may not be modified in any way, including by removing the copyright notice or references to TM FORUM, except as needed for the purpose of developing any document or deliverable produced by a TM FORUM Collaboration Project Team (in which case the rules applicable to copyrights, as set forth in the TM FORUM IPR Policy, must be followed) or as required to translate it into languages other than English.

The limited permissions granted above are perpetual and will not be revoked by TM FORUM or its successors or assigns.

This document and the information contained herein is provided on an "AS IS" basis and TM FORUM DISCLAIMS ALL WARRANTIES, EXPRESS OR IMPLIED, INCLUDING BUT NOT LIMITED TO ANY WARRANTY THAT THE USE OF THE INFORMATION HEREIN WILL NOT INFRINGE ANY OWNERSHIP RIGHTS OR ANY IMPLIED WARRANTIES OF MERCHANTABILITY OR FITNESS FOR A PARTICULAR PURPOSE.

Direct inquiries to the TM Forum office:

4 Century Drive, Suite 100 Parsippany, NJ 07054, USA Tel No. +1 973 944 5100 Fax No. +1 973 944 5110 TM Forum Web Page: <u>www.tmforum.org</u>

## TABLE OF CONTENTS

| NOTICE                                                         |
|----------------------------------------------------------------|
| TABLE OF CONTENTS                                              |
| LIST OF TABLES                                                 |
| INTRODUCTION                                                   |
| SAMPLE USE CASES                                               |
| Service Test for Customer Experience Assurance7                |
| Planned Service Test for Importance Service7                   |
| Support of polymorphism and extension patterns                 |
| RESOURCE MODEL                                                 |
| Managed Entity and Task Resource Models9                       |
| Service Test resource                                          |
| Service Test Specification resource14                          |
| Notification Resource Models 20                                |
| Service Test Specification Creat Notification                  |
| Service Test Specification Attribute Value Change Notification |
| Service Test Specification Remove Notification                 |
| Service Test Creation Notification                             |
| Service Test Attribute Value Change Notification23             |
| Service Test Remvoe Notification                               |
| API OPERATIONS on Service Level Objective                      |
| GET /serviceTest/{ID}?fields=&{filtering}                      |
| GET /serviceTest?fields=&{filtering}                           |
| POST /serviceTest                                              |
| PATCH /serviceTest/{ID}                                        |
| DELETE /serviceTest/{ID}                                       |
| API OPERATIONS on Service Level Specification                  |
| GET /serviceTestSpecification/{ID}?fields=&{filtering}         |
| GET /serviceTestSpecification?fields=&{filtering}              |
| POST /serviceTestSpecification                                 |
| PATCH /serviceTestSpecification/{ID}                           |
| DELETE /serviceTestSpecification/{ID}                          |

Service Test Management API REST Specification

| API NOTIFICATIONS         | 39 |
|---------------------------|----|
| Register listener         | 39 |
| Unregister listener       | 40 |
| Publish Event to listener | 40 |
| ACKNOWLEDGEMENTS          | 42 |
| Version History           | 42 |
| Release History           | 42 |
| Contributors to Document  | 43 |

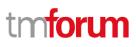

## LIST OF TABLES

N/A

### INTRODUCTION

The following document is the specification of the REST API for Service Test Management. It includes the model definition as well as all available operations. Possible actions are creating, updating and retrieving Service Test.

The Service Test API provides a standardized mechanism for placing a service test with all of the necessary test parameters. The API consists of a simple set of operations that interact with CRM/Service Management systems in a consistent manner. A service test is a procedure intended to check the quality, performance, or reliability of a service.

Service Test Management API manages service test resource and service specification test resource:

- A service test specification describes the service test in terms of parameters to be configured and measures to be taken.
- A service exists for a controlled test invocation on a service. The service test is executed according to a schedule. and contains service test configuration parameters that are to be applied at execution time, and service test measures that result.

### SAMPLE USE CASES

### SERVICE TEST FOR CUSTOMER EXPERIENCE ASSURANCE

The Service Test can be used for customer experience assurance while:

- The subscriber can launch service test from Self Service Portal to make sure the service quality while his/her experience is not good.
- The Call Center operator can execute service test to check the quality and analyze root cause for response while one customer has complaint

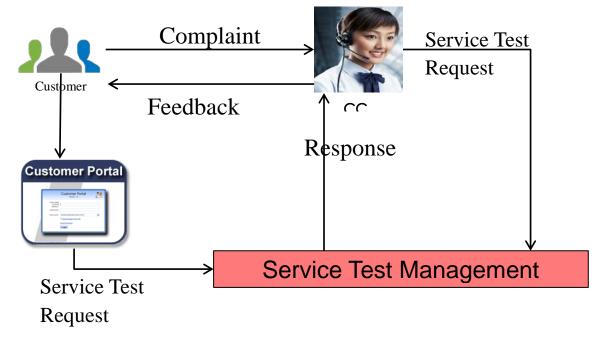

It could improve customer expereice and increase FCR(First Call Resolution) much.

### PLANNED SERVICE TEST FOR IMPORTANCE SERVICE

The test job can be defined for some important services that the test will be executed against them periodically to assurance the service quality and find potential service downgrading in advance to avoid massive impact to customers.

### SUPPORT OF POLYMORPHISM AND EXTENSION PATTERNS

Support of polymorphic collections and types and schema based extension is provided by means of a list of generic meta-attributes that we describe below.

Generic support of polymorphism and pattern extensions is described in the TMF API Guidelines v3.0 Part 2 document.

The @type attribute provides a way to represent the actual class type of an entity. All resources and sub-resources of this API have a @type attributes that can be provided when this is useful. Such as ServiceTest, ServiceTestSpecification Entity. All resources and sub-resources of this API have a @type attributes that can be provided when this is useful.

The @referredType can be used within reference entities (like for instance ServiceRef) to explicitly denote the actual entity type of the referred class. Notice that in reference entities the @type, when used, denotes the class types of the reference itself, such as ServiceRef, and not the class type of the referred object. However, since reference classes are rarely sub-classed, @type is generally not useful in reference objects.

The @schemaLocation property can be used in resources to allow specifying user-defined properties of an Entity or to specify the expected characteristics of an entity.

The @baseType attribute gives a way to provide explicitly the base of class of a given resource that has been extended.

Notice that because these meta-attributes have a generic meaning we will not repeat their definition in the resource description tables of each resource and each sub-resource.

### **RESOURCE MODEL**

#### Managed Entity and Task Resource Models

### SERVICE TEST RESOURCE

A service test is an entity that exists that exists for a controlled test invocation on a service. The service test is executed according to a schedule. and contains service test configuration parameters that are to be applied at execution time, and service test measures that result.

#### **RESOURCE MODEL**

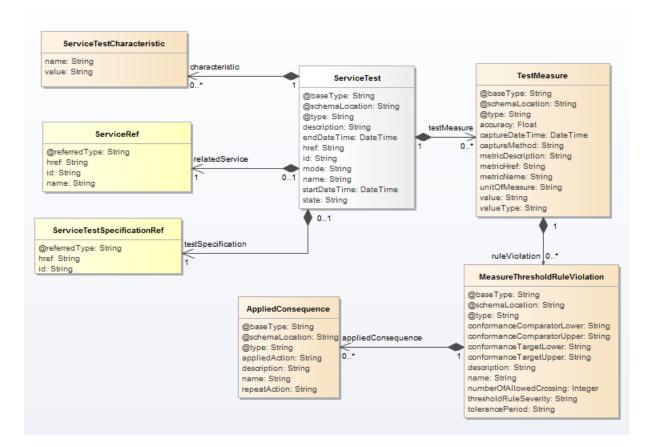

Fig.1. ServiceTest Resource

#### **FIELD DESCRIPTIONS**

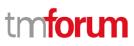

#### <u>ServiceTest</u>

A service test is an entity that exists that exists for a controlled test invocation on a service. The service test is executed according to a schedule. And contains service test configuration parameters that are to be applied at execution time, and service test measures that result.

| Field               | Туре               | Description                                                                                                    |
|---------------------|--------------------|----------------------------------------------------------------------------------------------------|
| description         | String             | Description of the service test                                                                                                    |
| endDateTime         | DateTime           | The end date and time of the service test.                                                                                                   |
| href                | String             | Hyperlink to access the service test                                                                                                    |
| id                  | String             | String. The identifier of the service test                                                                                                   |
| mode                | String             | String. An indication of whether the service test is running in<br>"PROACTIVE" or "ONDEMAND" mode                                            |
| name                | String             | The name of the service test                                                                                                    |
| startDateTime       | DateTime           | A DateTime. the start date and time of the service test.                                                                                     |
| state               | String             | The actual state the service test is in                                                                                                    |
| relatedSpecificatio | ServiceTestSpecifi | The service test specification used by the service test.                                                                                     |
| n                   | cationRef          |                                                                                                    |
| characteristic      | ServiceTestCharac  | The configuration of the service test is set by the service test                                                                             |
|                     | teristic           | characteristic.                                                                                                    |
| relatedService      | ServiceRef         | The service of the service test                                                                                                    |
| testMeasure         | TestMeasure        | A TestMeasure specifies a measure of a specific aspect of a product, service, or resource test, such as lost packets or connectivity status. |
| @type               | String             | Indicates the type of resource. Here can be service test.                                                                                    |
| @schemaLocation     | String             | Link to schema describing this REST resource.                                                                                                |
| @baseType           | String             | Indicates the base type of the resource. Here can be service test.                                                                           |

#### **TestMeasure**

A TestMeasure specifies a measure of a specific aspect of a product, service, or resource test, such as lost packets or connectivity status.

| Field             | Туре     | Description                                                      |  |
|-------------------|----------|------------------------------------------------------------------|--|
| @type             | String   | Indicates the type of resource.                                  |  |
| @schemaLocation   | String   | Link to schema describing this REST resource.                    |  |
| @baseType         | String   | Indicates the base type of the resource. Here can be service     |  |
|                   |          | test.                                                            |  |
| accuracy          | Float    | The number of digits of accuracy captured for Metrics associated |  |
| captureDateTime   | DateTime | The date and time that capture the metric.                       |  |
| captureMethod     | String   | The method used to capture the Metrics.                          |  |
|                   |          | Note: This may be replaced by a set of entities similar to the   |  |
|                   |          | Performance Monitoring Ref.                                      |  |
|                   |          |                                                                  |  |
| metricDescription | String   | Brief description of the metric.                                 |  |
| metricHref        | String   | Hyperlink to access a metric for detail information.             |  |
| metricName        | String   | The name of metric.                                              |  |
| unitOfMeasure     | String   | The unit of measure for the metric values, such as meters, cubic |  |
|                   |          | yards, kilograms [ISO 1000].                                     |  |

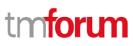

| Field         | Туре       | Description                                                           |
|---------------|------------|-----------------------------------------------------------------------|
| Value         | String     | The value of Metric in the test. This also could be a document to     |
|               |            | record all values got during the service test.                        |
| valueType     | String     | A kind of value that the Metric value associated with a metricValue   |
|               |            | can take on, such as numeric, text, and so forth.                     |
| ruleViolation | MeasureT   | A measureThresholdRuleViolation is a violation of a rule that defines |
|               | hresholdR  | the in the MericDefMeasureThresholdRule.                              |
|               | uleViolati |                                                                       |
|               | on         |                                                                       |

#### **MeasureThresholdRuleViolation**

A measureThresholdRuleViolation is a violation of a rule that defines the in the MericDefMeasureThresholdRule.

| Field                          | Туре    | Description                                                                                                    |
|--------------------------------|---------|----------------------------------------------------------------------------------------------------|
| @schemaLocation                | String  | Link to schema describing this REST resource.                                                                                                    |
| @baseType                      | String  | Indicates the base type of the resource. Here can be service test.                                                                                                    |
| accuracy                       | Float   | The number of digits of accuracy captured for Metrics associated                                                                                                    |
| conformanceTargetLower         | String  | A String. A value used to determine if the threshold is crossed or<br>ceases to be crossed. It represents the lower limit. the value should<br>be less than the conformanceTargetUpper. the conformance<br>comparators should also be logically defined so as to not lead to a<br>logically impossible condition.    |
| conformanceTargetUpper         | String  | A String. A value used to determine if the threshold is crossed or<br>ceases to be crossed. It represents the Upper limit. The value should<br>be greater than the conformanceTargetLower. The conformance<br>comparators should also be logically defined so as to not lead to a<br>logically impossible condition. |
| conformanceComparatorL<br>ower | String  | A String. An operator that when applied on a value specifies whether<br>a threshold is crossed or ceased to be crossed. This operator is used<br>to compare with the conformanceTargetLower.                                                                                                    |
| conformanceComparatorU<br>pper | String  | A String. An operator that when applied on a value specifies whether<br>a threshold is crossed or ceased to be crossed. This operator is used<br>to compare with the conformanceTargetUpper.                                                                                                    |
| description                    | String  | A String. Description for the MetricDefMeasureThresholdRule .                                                                                                    |
| name                           | String  | A String. Name for the MetricDefMeasureThresholdRule .                                                                                                    |
| numberOfAllowedCrossing        | Integer | The number of allowed crossing occurrences in reference to the tolerancePeriod without a consequence being initiated.                                                                                                    |
| thresholdRuleSeverity          | String  | A threshold can be generated in different severity levels. A crossing<br>for each level may require a different condition and possibly trigger<br>a different consequence.                                                                                                    |
| tolerancePeriod                | String  | An interval of time of allowed crossing occurrences before a consequence being initiated.                                                                                                    |
| appliedConsequence             | Object  | An Applied Consequence defines the action (prescribed action or notification) to take when a MeasureThresholdRuleViolation occurs.                                                                                                    |

#### **AppliedConsequence**

An Applied Consequence defines the action (prescribed action or notification) to take when a MeasureThresholdRuleViolation occurs.

| Field           | Туре   | Description                                                                                                    |
|-----------------|--------|----------------------------------------------------------------------------------------------------|
| @type           | String | Indicates the type of resource.                                                                                                    |
| @schemaLocation | String | Link to schema describing this REST resource.                                                                                                    |
| @baseType       | String | Indicates the base type of the resource. Here can be                                                                                                    |
|                 |        | service test.                                                                                                    |
| appliedAction   | String | The action for a violated threshold. This could be a hyperlink to                                                                                                    |
|                 |        | the action.                                                                                                    |
| description     | String | A narrative that explains in detail what the consequence is.                                                                                                    |
| name            | String | A word, term, or phrase by which Consequence is known and                                                                                                    |
|                 |        | distinguished from other MetricDefMeasureConsequences.                                                                                                    |
| repeatAction    | String | An indicator use to specify that a consequence should cease<br>being applied if a value is in the same range as the previous value<br>or continue being applied if a value is in the same range as the |
|                 |        | previous value.<br>If the repeatAction is True, if the consequence is always applied<br>as soon as the MetricMeasure value is in the range of values and                                               |
|                 |        | if the repeatAction is False, the consequence is applied only if<br>the previous MetricMeasure value wasn't in the same range.                                                                         |

#### <u>ServiceRef</u>

The service of the service test

| Field         | Туре   | Description                               |
|---------------|--------|-------------------------------------------|
| href          | String | A String. Hyperlink to access a service . |
| id            | String | A String. Identifier of a service .       |
| name          | String | A String. A name to describe a service.   |
| @referredType | String | Indicates the (class) type of place.      |

#### <u>ServiceTestSpecificationRef</u>

The service test specification used by the service test.

| Field         | Туре   | Description                                       |
|---------------|--------|---------------------------------------------------|
| href          | String | Hyperlink to access a service test specification. |
| id            | String | Identifier of a service test specification.       |
| @referredType | String | Indicates the (class) type of place.              |

#### <u>ServiceTestCharacteristic</u>

The configuration of the service test is set by the service test characteristic.

| Field | Туре   | Description                     |
|-------|--------|---------------------------------|
| name  | String | The name of the characteristic. |
| value | String | The value of characteristic.    |

#### **JSON** REPRESENTATION SAMPLE

We provide below the JSON representation of an example of Service Test Resource object:

```
{
  "href": "https://host:port/serviceTestManagement/v2/serviceTest/3112",
  "id": "3112",
  "description:": "This service test is a simple one",
  "endDateTime": "2016-03-02T24:00:00",
  "mode": "PROACTIVE",
  "startDateTime": "2016-03-02T00:00:00",
  "state": "Completed",
  "baseType": "basicTest",
  "@type": "performanceTest",
  "@schemaLocation": ""https://host:port/serviceTestManagement/serviceTest/schema/ performanceTest
.yml",
  "relatedService": {
    "href": "https://host:port/serviceManagement/service/21",
    "id": "21",
    "name": "gameService"
  },
  "relatedServiceTestSpecification":{
    "href": "https://host:port/serviceTestManagement/v2/serviceTest/22",
    "id": "22"
  "referredType": "performanceTestSpecification"
  },
  "characteristic": [
    {
      "name": "number",
      "value": "3"
    },
    {
      "name": "restart",
      "value": "Ture"
    }
  ],
  "testMeasure": [
    {
      "accuracy": 0.0001,
      "captureDateTime": "2016-03-02T11:12:00",
      "captureMethod": "automatic capture by instrument",
      "metricDescription": "This is the flow speed in a service",
      "metricHref": "https://host:port/metricManagement/metric/21",
      "metricName": "Flow speed",
      "unitOfMeasure": "A second",
      "value": "3000",
      "valueType": "bits",
```

```
"ruleViolation": [
         {
           "conformanceTargetUpper": "2500",
           "conformanceComparatorUpper": "greater than ",
           "description": "This speed is greater than the target upper",
           "name": "tooMuchTraffic",
           "numberOfAllowedCrossing": "0",
           "thresholdRuleSeverity": "1",
           "appliedConsequence": [
             {
                "appliedAction": "sendWarning",
                "description": "send a warning to the system",
                "name": "sendWarning",
                "repeatAction": "False"
             },
             {
                "appliedAction": "generateReport",
                "description": "generate a waring report ",
                "name": "generateReport",
                "repeatAction": "False"
             }
           ]
         }
      ]
    }
  ]
}
```

## SERVICE TEST SPECIFICATION RESOURCE

A service test specification describes the service test in terms of parameters to be configured and measures to be taken.

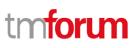

#### **RESOURCE MODEL**

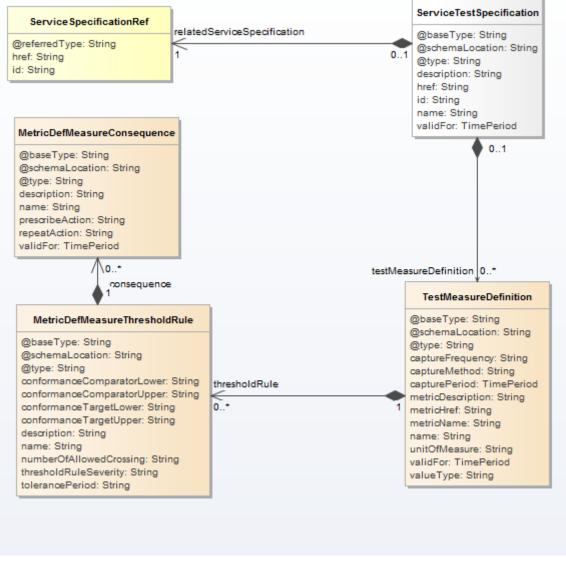

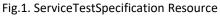

#### FIELD DESCRIPTIONS

#### **ServiceTestSpecification**

The service test specification describes the service test in terms of parameters to be configured and measures to be taken.

| Field       | Туре   | Description                                       |
|-------------|--------|---------------------------------------------------|
| description | String | Description of a service test specification.      |
| href        | String | Hyperlink to access a service test specification. |

Service Test Management API REST Specification

| Field                       | Туре                        | Description                                                                                                    |
|-----------------------------|-----------------------------|----------------------------------------------------------------------------------------------------|
| id                          | String                      | Identifier of a service test specification.                                                                                                    |
| name                        | String                      | Name of a service test specification.                                                                                                    |
| validFor                    | TimePeriod                  | A period of a thing.                                                                                                    |
| testMeasureDefinition       | TestMeasureDefi<br>nition   | A TestMeasureDefinition specifies a measure of a specific aspect of a product, service, or resource test, such as lost packets or connectivity status. |
| relatedServiceSpecification | ServiceSpecificati<br>onRef | The related service specification.                                                                                                    |
| @type                       | String                      | Indicates the type of resource. Here can be service test specification.                                                                                |
| @schemaLocation             | String                      | Link to schema describing this REST resource.                                                                                                    |
| @baseType                   | String                      | Indicates the base type of the resource. Here can be service test specification.                                                                       |

#### **ServiceSpecificationRef**

The related service specification.

| Field         | Туре   | Description                                |
|---------------|--------|--------------------------------------------|
| href          | String | Hyperlink to access service specification. |
| id            | String | The identifier of a service specification. |
| @referredType | String | Indicates the (class) type of place.       |

#### **TestMeasureDefinition**

A TestMeasureDefinition specifies a measure of a specific aspect of a product, service, or resource test, such as lost packets or connectivity status.

| Field             | Туре       | Description                                                                                                    |
|-------------------|------------|----------------------------------------------------------------------------------------------------|
| @type             | String     | Indicates the type of resource.                                                                                                 |
| @schemaLocation   | String     | Link to schema describing this REST resource.                                                                                   |
| @baseType         | String     | Indicates the base type of the resource.                                                                                        |
| captureFrequency  | String     | The frequency of capture for the metric. Note: This may be replaced by a set of entities similar to the Performance Monitoring. |
| captureMethod     | String     | The method used to capture the Metric. Note: This may be replaced by a set of entities similar to the Performance Monitoring.   |
| capturePeriod     | TimePeriod | A period of a capture.                                                                                                    |
| metricDescription | String     | Brief description of the metric.                                                                                                |
| metricHref        | String     | Hyperlink to access a metric for detail information.                                                                            |
| metricName        | String     | The name of a metric that in the test measure.                                                                                  |
| name              | String     | The name of the TestMeasureDefinition.                                                                                          |
| unitOfMeasure     | String     | Name of a service test specification.                                                                                           |
| valueType         | String     | A kind of value that the Metric value can take on, such as numeric, text, and so forth.                                         |

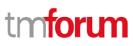

| Field         | Туре                                  | Description                                                                                                    |
|---------------|---------------------------------------|----------------------------------------------------------------------------------------------------|
| validFor      | TimePeriod                            | A period of a thing.                                                                                                    |
| thresholdRule | Metric Def Measu<br>re Threshold Rule | A thresholdRule is a rule that defines the condition (raise or<br>clear) to achieve to apply consequences when a threshold is<br>crossed or ceased to be crossed. It also defines the severity of<br>the raise or clear of the threshold. |

#### **MetricDefMeasureThresholdRule**

A MetricDefMeasureThresholdRule is a rule that defines the condition (raise or clear) to achieve to apply consequences when a threshold is crossed or ceased to be crossed. It also defines the severity of the raise or clear of the threshold.

| Field                          | Туре                            | Description                                                                                                    |  |
|--------------------------------|---------------------------------|----------------------------------------------------------------------------------------------------|--|
| @type                          | String                          | Indicates the type of resource.                                                                                                    |  |
| @schemaLocation                | String                          | Link to schema describing this REST resource.                                                                                                    |  |
| @baseType                      | String                          | Indicates the base type of the resource.                                                                                                    |  |
| conformanceTargetLower         | String                          | A value used to determine if the threshold is crossed or ceases<br>to be crossed. It represents the lower limit. the value should be<br>less than the conformanceTargetUpper. the conformance                                                                                                    |  |
|                                |                                 | comparators should also be logically defined so as to not lead to a logically impossible condition.                                                                                                    |  |
| conformanceTargetUpper         | String                          | A value used to determine if the threshold is crossed or ceases to<br>be crossed. It represents the Upper limit. The value should be<br>greater than the conformanceTargetLower. The conformance<br>comparators should also be logically defined so as to not lead to<br>a logically impossible condition. |  |
| conformanceComparatorL<br>ower | String                          | An operator that when applied on a value specifies whether a threshold is crossed or ceased to be crossed. This operator is used to compare with the conformanceTargetLower.                                                                                                    |  |
| conformanceComparatorU<br>pper | String                          | An operator that when applied on a value specifies whether a threshold is crossed or ceased to be crossed. This operator is used to compare with the conformanceTargetUpper.                                                                                                    |  |
| description                    | String                          | Description for the MetricDefMeasureThresholdRule .                                                                                                    |  |
| name                           | String                          | Name for the MetricDefMeasureThresholdRule .                                                                                                    |  |
| numberOfAllowedCrossing        | Integer                         | The number of allowed crossing occurrences in reference to the tolerancePeriod without a consequence being initiated.                                                                                                    |  |
| thresholdRuleSeverity          | String                          | A threshold can be generated in different severity levels. A crossing for each level may require a different condition and possibly trigger a different consequence.                                                                                                    |  |
| tolerancePeriod                | String                          | An interval of time of allowed crossing occurrences before a consequence being initiated.                                                                                                    |  |
| consequence                    | MetricDefMeasu<br>reConsequence | A MetricDefMeasureConsequence defines the action (prescribed action or notification) to take when a MetricDefMeasureThresholdRule is crossed.                                                                                                    |  |

#### **MetricDefMeasureConsequence**

A MetricDefMeasureConsequence defines the action (prescribed action or notification) to take when a MetricDefMeasureThresholdRule is crossed.

| Field           | Туре       | Description                                                                                                    |
|-----------------|------------|----------------------------------------------------------------------------------------------------|
| @type           | String     | Indicates the type of resource.                                                                                                    |
| @schemaLocation | String     | Link to schema describing this REST resource.                                                                                                    |
| @baseType       | String     | Indicates the base type of the resource.                                                                                                    |
| description     | String     | A narrative that explains in detail what the consequence is.                                                                                                    |
| name            | String     | A word, term, or phrase by which a<br>MetricDefMeasureConsequence is known and distinguished<br>from other MetricDefMeasureConsequences.                                                                                                    |
| prescribeAction | String     | Recommended remedy for a violated threshold. This could be the hyperlink to the action.                                                                                                    |
| repeatAction    | String     | An indicator use to specify that a consequence should cease<br>being applied if a value is in the same range as the previous value<br>or continue being applied if a value is in the same range as the<br>previous value.                                                |
|                 |            | If the repeatAction is True, if the consequence is always applied<br>as soon as the MetricMeasure value is in the range of values and<br>if the repeatAcation is False, the consequence is applied only if<br>the previous MetricMeasure value wasn't in the same range. |
| validFor        | TimePeriod | A period of a thing.                                                                                                    |

#### **JSON** REPRESENTATION SAMPLE

We provide below the JSON representation of an example of Service Test Specification Resource object:

```
{
   "description": "a service description",
   "href": "https://host:port/serviceTestManagement/v2/serviceTestSpecification/12",
   "id": "12",
   "name": "monkey test",
   "@baseType" : "basicTest",
   "@baseType" : "basicTest",
   "@type" : "performanceTest",
   "@schemaLocation" : "",
    "validFor": {
        "endDateTime": "2017-03-01T00:00:00",
        "startDateTime": "2016-03-01T00:00:00"
    },
    "testMeasureDefinition": [
```

Service Test Management API REST Specification

```
"captureFrequency": "once",
"captureMethod": "automatic capture by instrument",
"metricDescription": "This is the flow speed in a service",
"metricHref": "https://host:port/metricManagement/metric/21",
"metricName": "Flow speed",
"name": "Definition of Flow speed",
"unitOfMeasure": "A second",
"valueType": "bits",
"capturePeriod": {
  "endDateTime": "T00:00:00",
  "startDateTime": "T00:00:00"
},
"thresholdRule": [
  {
    "conformanceTargetUpper": "2500",
    "conformanceComparatorUpper": "greater than ",
    "description": "This speed is greater than the target upper",
    "name": "tooMuchTraffic",
    "numberOfAllowedCrossing": "0",
    "thresholdRuleSeverity": "1",
    "tolerancePeriod": "15 minutes",
    "consequence": [
      {
        "appliedAction": "sendWarning",
        "description": "send a warning to the system",
        "name": "sendWarning",
        "repeatAction": "False",
         "validFor": {
          "endDateTime": "2017-03-01T00:00:00",
          "startDateTime": "2016-03-01T00:00:00"
        }
      },
      {
        "appliedAction": "generateReport",
        "description": "generate a waring report ",
        "name": "generateReport",
        "repeatAction": "False",
         "validFor": {
          "endDateTime": "2017-03-01T00:00:00",
          "startDateTime": "2016-03-01T00:00:00"
        }
      }
    ]
  }
],
"validFor": {
```

```
"endDateTime": "2017-03-01T00:00:00",
    "startDateTime": "2016-03-01T00:00:00"
    }
    }
    ],
    "relatedServiceSpecification": {
        "href": "https://host:port/serviceManagement/serviceSpecification/31",
        "id": "31",
        "@referredType": "basicServiceSpecification"
    }
}
```

#### Notification Resource Models

6 notifications are defined for this API

Notifications related to ServiceTestSpecification:

- $-Service{{\sf TestSpecificationCreationNotification}}$
- $-Service{{\sf TestSpecification}} Attribute{{\sf ValueChangeNotification}}$
- -ServiceTestSpecificationRemoveNotification

Notifications related to ServiceTest:

- ServiceTestCreationNotification
- ServiceTestAttributeValueChangeNotification
- ServiceTestRemoveNotification

The notification structure for all notifications in this API follow the pattern depicted by the figure below.

A notification resource (depicted by "SpecificNotification" placeholder) is a sub class of a generic Notification structure containing an id of the event occurence (eventId), an event timestamp (eventTime), and the name of the notification resource (eventType).

This notification structure owns an event structure ("SpecificEvent" placeholder) linked to the resource concerned by the notification using the resource name as access field ("resourceName" placeholder).

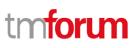

Service Test Management API REST Specification

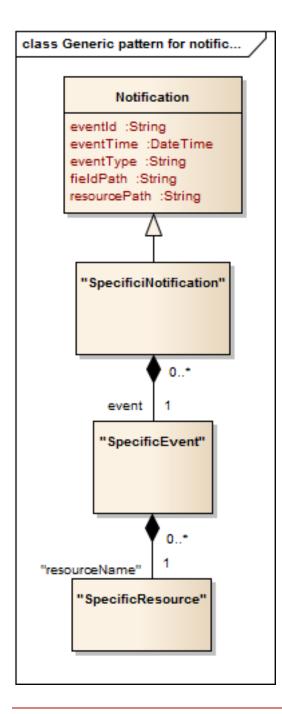

### SERVICE TEST SPECIFICATION CREAT NOTIFICATION

Notification sent when a new ServiceTestSpecification resource is created.

#### Json representation sample

We provide below the json representation of an example of a 'ServiceTestSpecificationCreationNotification' notification object

# SERVICE TEST SPECIFICATION ATTRIBUTE VALUE CHANGE NOTIFICATION

Notification sent when removing a ServiceTestSpecification resource.

#### Json representation sample

We provide below the json representation of an example of a 'ServiceTestSpecificationAttributeChangeNotification' notification object

```
{
    "eventId":"00002",
    "eventTime":"2016-03-01T16:48:00",
    "eventType":" ServiceTestSpecificationAttributeChangeNotification ",
    "event": {
        "ServiceTestSpecification" :
            {-- SEE ServiceTestSpecification RESOURCE SAMPLE --}
    }
}
```

### SERVICE TEST SPECIFICATION REMOVE NOTIFICATION

Notification sent when removing a ServiceTestSpecification resource.

#### Json representation sample

We provide below the json representation of an example of a 'ServiceTestSpecificationRemoveNotification' notification object

```
{
    "eventId":"00003",
    "eventTime":"2016-03-05T16:48:00",
    "eventType":"ServiceTestSpecificationRemoveNotification",
    "event": {
        "ServiceTestSpecification" :
            {-- SEE ServiceTestSpecification RESOURCE SAMPLE --}
        }
    }
}
```

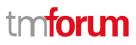

Service Test Management API REST Specification

} }

### SERVICE TEST CREATION NOTIFICATION

Notification sent when a new ServiceTest resource is created.

#### Json representation sample

We provide below the json representation of an example of a 'ServiceTestCreationNotification' notification object

```
{
  "eventId":"00004",
  "eventTime":"2016-03-01T16:42:25",
  "eventType":"ServiceTestCreationNotification",
  "event": {
      "serviceTest" :
          {-- SEE ServiceTest RESOURCE SAMPLE --}
    }
}
```

### SERVICE TEST ATTRIBUTE VALUE CHANGE NOTIFICATION

Notification sent when changing an attribute of a ServiceTest resource.

#### Json representation sample

We provide below the json representation of an example of a 'ServiceTest AttributeValueChangeNotification' notification object

```
' "eventId":"00005",
    "eventTime":"2016-03-02T16:42:25",
    "eventType":" ServiceTest AttributeValueChangeNotificationNotification",
    "event": {
        "serviceTest":
            {-- SEE ServiceTest RESOURCE SAMPLE --}
    }
}
```

### SERVICE TEST REMVOE NOTIFICATION

Notification sent when changing an attribute of a ServiceTest resource.

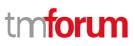

Service Test Management API REST Specification

#### Json representation sample

We provide below the json representation of an example of a 'ServiceTestRemoveNotification' notification object

```
{
    "eventId":"00005",
    "eventTime":"2016-03-02T16:42:25",
    "eventType":" ServiceTestRemoveNotification",
    "event": {
        "serviceTest" :
            {-- SEE ServiceTest RESOURCE SAMPLE --}
    }
}
```

## API OPERATIONS ON SERVICE LEVEL OBJECTIVE

Remember the following Uniform Contract:

| Operation on Entities             | Uniform API Operation | Description                                                                              |
|-----------------------------------|-----------------------|------------------------------------------------------------------------------------------|
| Query Entities                    | GET Resource          | GET must be used to retrieve<br>a representation of a<br>resource.                       |
| Create Entity                     | POST Resource         | POST must be used to create a new resource                                               |
| Partial Update of an Entity       | PATCH Resource        | PATCH must be used to partially update a resource                                        |
| Complete Update of an<br>Entity   | PUT Resource          | PUT must be used to<br>completely update a<br>resource identified by its<br>resource URI |
| Remove an Entity                  | DELETE Resource       | DELETE must be used to remove a resource                                                 |
| Execute an Action on an<br>Entity | POST on TASK Resource | POST must be used to execute Task Resources                                              |
| Other Request Methods             | POST on TASK Resource | GET and POST must not be<br>used to tunnel other request<br>methods.                     |

Filtering and attribute selection rules are described in the TMF REST Design Guidelines.

Notifications are also described in a subsequent section.

#### GET /serviceTest/{ID}?fields=...&{filtering}

#### Description

This operation retrieves a service test entity.

Attribute selection is enabled for all first level attributes.

Filtering on sub-resources may be available depending on the compliance level supported by an implementation.

#### Usage Samples

Here's an example of a request for retrieving a ServiceTest resource.

| Request                                                                                                    |
|----------------------------------------------------------------------------------------------------|
| GET /serviceTestManagement/v2/serviceTest/3112?fields=href,id,description<br>Accept: application/json                                                                |
| Response                                                                                                    |
| 200                                                                                                    |
| <pre>{     "href": "https://host:port/serviceTestManagement/v2/serviceTest/3112",     "id": "3112",     "description:": "This service test is a simple one", }</pre> |

#### GET /serviceTest?fields=...&{filtering}

#### Description

This operation list service test entities.

Attribute selection is enabled for all first level attributes.

Filtering may be available depending on the compliance level supported by an implementation

#### Usage Samples

Here's an example of a request for retrieving ServiceTest resources.

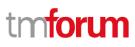

#### Request

GET /serviceTestManagement/v2/serviceTest Accept: application/json

#### Response

```
200
```

ſ

```
"href": "https://host:port/serviceTestManagement/v2/serviceTest/3112",
"id": "3112",
"description:": "This service test is a simple one",
"endDateTime": "2016-03-02T24:00:00",
"mode": "PROACTIVE",
"startDateTime": "2016-03-02T00:00:00",
"state": "Completed",
"relatedService": {
  "href": "https://host:port/serviceManagement/v2/service/21",
  "id": "21",
  "name": "gameService"
},
"relatedServiceTestSpecification":{
  "href": "https://host:port/serviceTestManagement/v2/serviceTest/22",
  "id": "22"
},
"characteristic": [
  {
    "name": "number",
    "value": "3"
 },
  {
    "name": "restart",
    "value": "Ture"
 }
],
"testMeasure": [
 {
    "accuracy": 0.0001,
    "captureDateTime": "2016-03-02T11:12:00",
    "captureMethod": "automatic capture by instrument",
    "metricDescription": "This is the flow speed in a service",
    "metricHref": "https://host:port/metricManagement/metric/21",
    "metricName": "Flow speed",
    "unitOfMeasure": "A second",
    "value": "3000",
    "valueType": "bits"
```

Service Test Management API REST Specification

```
"ruleViolation": [
         {
           "conformanceTargetUpper": "2500",
           "conformanComparatorUpper": "greater than ",
           "description": "This speed is greater than the target upper",
           "name": "tooMuchTraffic",
           "numberOfAllowedCrossing": "0",
           "thresholdRuleSeverity": "1",
           "appliedConsquence": [
             {
               "appliedAction": "sendWarning",
               "description": "send a warning to the system",
               "name": "sendWarning",
               "repeatAction": "False"
             },
             {
               "appliedAction": "generateReport",
               "description": "generate a waring report ",
               "name": "generateReport",
               "repeatAction": "False"
            }
          ]
        }
      ]
    }
  ]
}
]
```

#### POST /serviceTest

#### Description

This operation creates a service test entity.

#### **Usage Samples**

Here's an example of a request for creating a ServiceTest resource. In this example the request only passes mandatory attributes.

#### Request

POST /serviceTestManagement/v2/serviceTest Content-Type: application/json

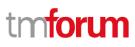

```
{
  "description:": "This service test is a simple one",
  "endDateTime": "2016-03-02T24:00:00",
  "mode": "PROACTIVE",
  "startDateTime": "2016-03-02T00:00:00",
  "state": " In Progress",
  "relatedService": {
    "href": "https://host:port/serviceManagement/v2/service/21",
    "id": "21",
    "name": "gameService"
  },
  "relatedServiceTestSpecification":{
    "href": "https://host:port/serviceTestManagement/v2/serviceTest/22",
    "id": "22"
  },
}
Response
201
{
  "href": "https://host:port/serviceTestManagement/v2/serviceTest/89757",
  "id": "89757",
  "description:": "This service test is a simple one",
  "endDateTime": "2016-03-02T24:00:00",
  "mode": "PROACTIVE",
  "startDateTime": "2016-03-02T00:00:00",
  "state": "In Progress",
  "relatedService": {
    "href": "https://host:port/serviceManagement/v2/service/21",
    "id": "21",
    "name": "gameService"
  },
  "relatedServiceTestSpecification":{
    "href": "https://host:port/serviceTestManagement/v2/serviceTest/22",
    "id": "22"
  },
}
```

#### PATCH /serviceTest/{ID}

#### Description

This operation allows partial updates of a service test entity. Support of json/merge (https://tools.ietf.org/html/rfc7386) is mandatory, support of json/patch

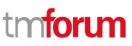

Service Test Management API REST Specification

(http://tools.ietf.org/html/rfc5789) is optional.

Note: If the update operation yields to the creation of sub-resources or relationships, the same rules concerning mandatory sub-resource attributes and default value settings in the POST operation applies to the PATCH operation. Hence these tables are not repeated here.

#### **Usage Samples**

Here's an example of requests for patching a ServiceTest resource.

Changing the status to 'prospective' (using json-merge)

```
Request
PATCH /serviceTestManagement/v2/serviceTest/42
Content-Type: application/merge-patch+json
  "status": "Completed"
}
Response
200
ł
  "href": "https://host:port/serviceTestManagement/v2/serviceTest/89757",
  "id": "89757",
  "description:": "This service test is a simple one",
  "endDateTime": "2016-03-02T24:00:00",
  "mode": "PROACTIVE",
  "startDateTime": "2016-03-02T00:00:00",
  "state": "Completed",
  "relatedService": {
    "href": "https://host:port/serviceManagement/v2/service/21",
    "id": "21",
    "name": "gameService"
  },
  "relatedServiceTestSpecification":{
    "href": "https://host:port/serviceTestManagement/v2/serviceTest/22",
    "id": "22"
  },
}
```

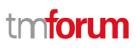

### DELETE /serviceTest/{ID}

#### Description

This operation deletes a service test entity.

#### **Usage Samples**

Here's an example of a request for deleting a ServiceTest resource.

 Request

 DELETE /serviceTestManagement/v2/serviceTest/89757

 Response

 204

## API OPERATIONS ON SERVICE LEVEL SPECIFICATION

Remember the following Uniform Contract:

| Operation on Entities             | Uniform API Operation | Description                                                                              |
|-----------------------------------|-----------------------|------------------------------------------------------------------------------------------|
| Query Entities                    | GET Resource          | GET must be used to retrieve<br>a representation of a<br>resource.                       |
| Create Entity                     | POST Resource         | POST must be used to create a new resource                                               |
| Partial Update of an Entity       | PATCH Resource        | PATCH must be used to partially update a resource                                        |
| Complete Update of an<br>Entity   | PUT Resource          | PUT must be used to<br>completely update a<br>resource identified by its<br>resource URI |
| Remove an Entity                  | DELETE Resource       | DELETE must be used to remove a resource                                                 |
| Execute an Action on an<br>Entity | POST on TASK Resource | POST must be used to execute Task Resources                                              |
| Other Request Methods             | POST on TASK Resource | GET and POST must not be<br>used to tunnel other request<br>methods.                     |

Filtering and attribute selection rules are described in the TMF REST Design Guidelines.

Notifications are also described in a subsequent section.

#### GET /serviceTestSpecification/{ID}?fields=...&{filtering}

#### Description

This operation retrieves a service test specification entity.

Attribute selection is enabled for all first level attributes.

Filtering on sub-resources may be available depending on the compliance level supported by an implementation.

#### Usage Samples

Here's an example of a request for retrieving a ServiceTestSpecification resource.

| Request                                                                                                    |
|----------------------------------------------------------------------------------------------------|
| GET /serveictTestManagement/v2/serviceTestSpecification/12?fields=description,href,id,name,validFor,          |
| relatedServiceSpecification                                                                                   |
| Accept: application/json                                                                                      |
|                                                                                                    |
| Response                                                                                                    |
| 200                                                                                                    |
| {                                                                                                    |
| "description": "a service description",                                                                       |
| "href": "https://host:port/serviceTestManagement/v2/serviceTestSpecification/12",                             |
| "id": "12",                                                                                                   |
| "name": "monkey test",                                                                                        |
| "validFor": {                                                                                                 |
| "endDateTime": "2017-03-01T00:00:00",                                                                         |
| "startDateTime": "2016-03-01T00:00:00"                                                                        |
| },<br>"rolatodConviceCnocification": (                                                                        |
| "relatedServiceSpecification": {<br>"href": "https://host:port/serviceManagement/v2/serviceSpecification/31", |
| "id": "31",                                                                                                   |
| }                                                                                                    |
| }                                                                                                    |
|                                                                                                    |

#### GET /serviceTestSpecification?fields=...&{filtering}

#### Description

Service Test Management API REST Specification

This operation list service test specification entities.

Attribute selection is enabled for all first level attributes.

Filtering may be available depending on the compliance level supported by an implementation.

#### **Usage Samples**

Here's an example of a request for retrieving ServiceTestSpecification resources.

| Request                                                                           |
|-----------------------------------------------------------------------------------|
| GET /serveictTestManagement/v2/serviceTestSpecification                           |
| Accept: application/json                                                          |
|                                                                                   |
|                                                                                   |
| Response                                                                          |
| 200                                                                               |
| r                                                                                 |
| [ {                                                                               |
| "description": "a service description",                                           |
| "href": "https://host:port/serviceTestManagement/v2/serviceTestSpecification/12", |
| "id": "12",                                                                       |
| "name": "monkey test",                                                            |
| "validFor": {                                                                     |
| "endDateTime": "2017-03-01T00:00:00",                                             |
| "startDateTime": "2016-03-01T00:00:00"                                            |
| },<br>"testMeasureDefinition": [                                                  |
|                                                                                   |
| י<br>"captureFrequency": "once",                                                  |
| "captureMethod": "automatic capture by instrument",                               |
| "metricDescription": "This is the flow speed in a service",                       |
| "metricHref": "https://host:port/metricManagement/metric/21",                     |
| "metricName": "Flow speed",                                                       |
| "name": "Definition of Flow speed",                                               |
| "unitOfMeasure": "A second",                                                      |
| "valueType": "bits",                                                              |
| "capturePeriod": {                                                                |
| "endDateTime": "T00:00:00",                                                       |
| "startDateTime": "T00:00:00"                                                      |
| },<br>"thresholdRule": [                                                          |
|                                                                                   |
| l                                                                                 |

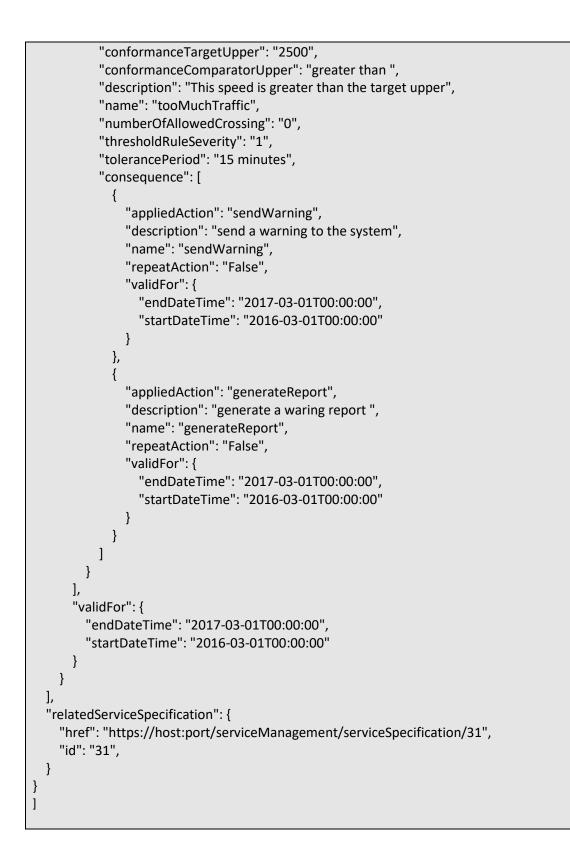

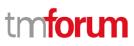

#### POST /serviceTestSpecification

#### Description

This operation creates a service test specification entity.

#### **Usage Samples**

Here's an example of a request for creating a ServiceTestSpecification resource. In this example the request only passes mandatory attributes.

#### Request

```
POST /serveictTestManagement/v2/ServiceTestSpecification
Content-Type: application/json
{
    "description": "a service description",
    "name": "monkey test",
    "validFor": {
        "endDateTime": "2017-03-01T00:00:00",
        "startDateTime": "2016-03-01T00:00:00"
    },
    "relatedServiceSpecification": {
        "href": "https://host:port/serviceManagement/v2/serviceSpecification/31",
        "id": "31",
    }
}
```

#### Response

201

```
{
    "description": "a service description",
    "href": "https://host:port/serviceTestManagement/v2/serviceTestSpecification/13",
    "id": "13",
    "name": "monkey test",
    "validFor": {
        "endDateTime": "2017-03-01T00:00:00",
        "startDateTime": "2016-03-01T00:00:00"
    },
    "relatedServiceSpecification": {
        "href": "https://host:port/serviceManagement/v2/serviceSpecification/31",
        "id": "31",
    }
}
```

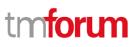

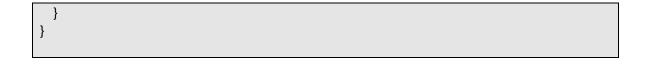

#### PATCH /serviceTestSpecification/{ID}

#### Description

This operation allows partial updates of a service test specification entity. Support of json/merge (https://tools.ietf.org/html/rfc7386) is mandatory, support of json/patch (http://tools.ietf.org/html/rfc5789) is optional.

Note: If the update operation yields to the creation of sub-resources or relationships, the same rules concerning mandatory sub-resource attributes and default value settings in the POST operation applies to the PATCH operation. Hence these tables are not repeated here.

#### **Usage Samples**

Here's an example of a request for patching a ServiceTestSpecification resource.

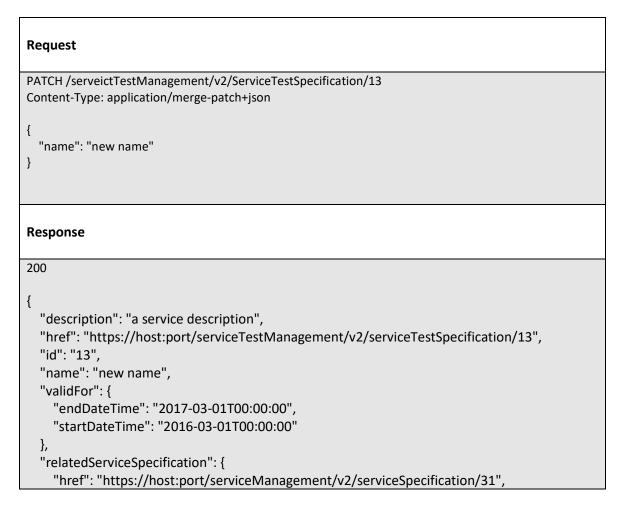

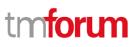

"id": "31", }

### DELETE /serviceTestSpecification/{ID}

#### Description

}

This operation deletes a service test specification type entity.

#### Usage Samples

Here's an example of a request for deleting a ServiceTestSpecification resource.

| Request                                                    |
|------------------------------------------------------------|
| DELETE /serveictTestManagement/serviceTestSpecification/12 |
|                                                            |
| Response                                                   |
| 204                                                        |

### **API NOTIFICATIONS**

For every single of operation on the entities use the following templates and provide sample REST notification POST calls.

It is assumed that the Pub/Sub uses the Register and UnRegister mechanisms described in the REST Guidelines reproduced below.

### **REGISTER LISTENER**

### POST /hub

#### Description

Sets the communication endpoint address the service instance must use to deliver information about its health state, execution state, failures and metrics. Subsequent POST calls will be rejected by the service if it does not support multiple listeners. In this case DELETE /api/hub/{id} must be called before an endpoint can be created again.

#### **Behavior**

Returns HTTP/1.1 status code 204 if the request was successful.

Returns HTTP/1.1 status code 409 if request is not successful.

#### Usage Samples

Here's an example of a request for registering a listener.

| Request                 |              |    |      |  |  |
|-------------------------|--------------|----|------|--|--|
| POST /api/hub           |              |    |      |  |  |
| Accept: application/j   | son          |    |      |  |  |
| {"callback": "http://iı | listener com | יו |      |  |  |
|                         |              |    |      |  |  |
|                         |              | ſ  |      |  |  |
|                         |              | 1  |      |  |  |
| Response                |              | 1  |      |  |  |
|                         |              | 1  | <br> |  |  |
| Response                |              | 1  | <br> |  |  |

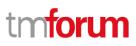

### UNREGISTER LISTENER

### DELETE /hub/{id}

#### Description

Clears the communication endpoint address that was set by creating the Hub..

#### Behavior

Returns HTTP/1.1 status code 204 if the request was successful.

Returns HTTP/1.1 status code 404 if the resource is not found.

#### **Usage Samples**

Here's an example of a request for un-registering a listener.

#### Request

DELETE /api/hub/42 Accept: application/json

Response

204

### PUBLISH EVENT TO LISTENER

### **POST / client / listener**

#### Description

Clears the communication endpoint address that was set by creating the Hub.

Provides to a registered listener the description of the event that was raised. The /client/listener url is the callback url passed when registering the listener.

#### Behavior

Returns HTTP/1.1 status code 201 if the service is able to set the configuration.

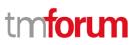

#### **Usage Samples**

Here's an example of a notification received by the listener. In this example "EVENT TYPE" should be replaced by one of the notification types supported by this API (see Notification resources Models section) and EVENT BODY refers to the data structure of the given notification type.

| Request                                                                            |
|------------------------------------------------------------------------------------|
| POST /client/listener                                                              |
| Accept: application/json                                                           |
| {     "event": {         EVENT BODY         },     "eventType": "EVENT_TYPE"     } |
| Response                                                                           |
| 201                                                                                |

For detailed examples on the general TM Forum notification mechanism, see the TMF REST Design Guidelines.

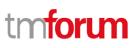

## ACKNOWLEDGEMENTS

### **VERSION HISTORY**

| Version       | Date        | Release led by:                                        | Description                                                                                                    |
|---------------|-------------|--------------------------------------------------------|----------------------------------------------------------------------------------------------------|
| Number        |             |                                                        |                                                                                                    |
| Release 1.0.0 | 11/28/2016  | Pierre Gauthier                                        |                                                                                                    |
| Release 2.0.0 | 28-Feb-2018 | Hongxia Hao<br><u>haohongxia@huaw</u><br><u>ei.com</u> | <ul> <li>Main change points:</li> <li>1.Remove mandatory and non-mandatory related description to Conformance Profile document.</li> <li>2. Align with DG 3.0 , but no hypermedia</li> <li>3. Modify some names like RelatedClassRef (suggested by Mariano)</li> <li>4.Modify some typos</li> </ul> |
| Release 2.1.0 | 06-Dec-2018 | Hongxia Hao                                            | Updated to TM Forum new brand guidelines.                                                                                                    |
| Release 2.1.1 | 27-Jun-2018 | Adrienne Walcott                                       | Formatting/style edits prior to R18 publishing.                                                                                                    |

### RELEASE HISTORY

| Release<br>Number | Date             | Release led by:                              | Description     |
|-------------------|------------------|----------------------------------------------|-----------------|
| 16.5.0            | December<br>2016 | Yisong Jiang in<br>HUAWEI<br>Pierre Gauthier | Initial Release |
| 18.0.0            | June 2018        | Hongxia Hao                                  | Updated Release |

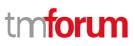

## CONTRIBUTORS TO DOCUMENT

| Hongxia Hao      | Huawei   |
|------------------|----------|
| Yisong Jiang     | Huawei   |
| Mariano Belaunde | Orange   |
| Pierre Gauthier  | TM Forum |